## **Download Adobe Photoshop 2022 (Version 23.0) Keygen Full Version Product Key 2023**

Installing Adobe Photoshop is relatively easy and can be done in a few simple steps. First, go to Adobe's website and select the version of Photoshop that you want to install. Once you have the download, open the file and follow the on-screen instructions. Once the installation is complete, you need to crack Adobe Photoshop. To do this, you need to download a crack for the version of Photoshop you want to use. Once you have the crack, open the file and follow the instructions to apply the crack. After the crack is applied, you can start using Adobe Photoshop. Be sure to back up your files since cracking software can be risky. With these simple steps, you can install and crack Adobe Photoshop.

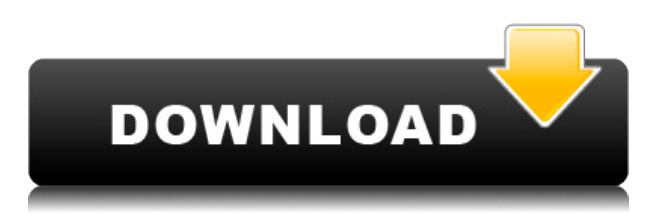

I agree with you! This latest review made me go over the head with Lightroom, I now understand what Phil is saying. He is a bit of a master but a great guy to work with. Please do another review so I can understand what it is doing but at least use clear terms. I'm glad they changed the How-to section regarding the printing process and big format support. But why did it took so long? I guess I am used to a little bit more explanation on most How-to's, especially when it comes to a fee editor. Not this LR versions. My only complain is that the last column is unnecessary. Sure there are good reasons to use Photoshop for any design work, but the downsides of it are that it is generally more expensive than all alternatives and has a steep learning curve. As for the "Using Photoshop" piece on the web site, it seems off at times. For example, there is no mention of the keyboard shortcuts, which is an important part of knowing Photoshop. Also, the web page has too many features and people are not using them for the file formats that we know. The page is designed for the 80% that might use an auto exporter, and the other 20% who will never use the tools. I think a better way to show these features is on a YouTube video, like the ones from Apple. I have been a Graphic Designer for 30 years. I have read about everything photo editing software. I must say that In my opinion Photoshop is the best. I use Photoshop but I don't use Lightroom at all. I first used Photoshop shortly after getting the computer. I am on Mac OSX now and every time I upgrade I want to learn the new software. It took me a year to learn Photoshop. After I learned it, I didn't want to learn something else. I am still using Photoshop. I use it for all my work. I never use Lightroom. I hate Lightroom. I would rather pay for HD work on Photoshop than lightroom.

## **Adobe Photoshop 2022 (Version 23.0)Product Key Torrent Windows 10-11 {{ Latest }} 2023**

Design software on the market today does a good job of keeping text and graphics separate. You can use just text software, or just digital art software, but if something has both, it's found in different applications such as Adobe Photoshop and Canva. Post-production apps should keep the elements of graphical design separate, too.For example, you'll find your diagrams in modeling programs like CorelDraw or Sketchup, while the text is in word processors like MS Word or Pages. If you design and edit content using a combination of both text and graphics, you'll need an app that handles each element appropriately. Adobe Photoshop and Illustrator are both perfect for this and are very popular for graphic designers. Graphic arts software like CorelDraw tend to be software designed for graphic designers, but when it comes to editing text and graphics, they might be too basic. Graphic design software is available in both desktop and standalone versions. Photoshop and Illustrator are perfect for graphic design, simply because they offer the best ways to control and manipulate both text and graphics. A great graphics design tool should allow you to easily build a variety of different projects—like basic business cards or detailed brochures. Create an image of your logo or business card design in, say, Photoshop, and you can pull it into any number of software for editing without having to recreate it from scratch. That way, you're guaranteed to have the same design every time. 933d7f57e6

Tutorials no longer available for download include:

- Finding hidden elements
- Working with the Shutter
- Defining the look of a scene with intuitive data and presets
- Improving your image with smart filters

In Photoshop every year there is always a list of the top features. With the new release, we have decided to outline the most important features you need to watch out for already on the horizon. Adobe has announced the final five Final Cut Pro 7 graphics tutorials for 2020. This year, Adobe worked with image adaptors Lindsay Ulbrich and Aziz Fatahi on the tutorials and released them as final versions. Ulbrich is an image adaptor and Adobe Creative Fellow, while Fatahi is a senior motion graphics artist. If you haven't yet seen the FCP 7 tutorials or want to revisit it for the first time, now is the time to do so. They demonstrate how to perform a wide range of tasks such as manipulating the timeline, shot selection, exporting graphics, enhancing the audio mix, and more. Already an owner of Final Cut Pro 7 and need help with your workflow? Join the Final Cut Pro 7 Support Discussion to discuss anything from workflow to troubleshooting your issues or frustrations. Photography isn't always about producing a pretty picture on a printed photo. Sometimes you want to reveal the elements that make up your subjects' features, the cool shadows or highlights that give depth and texture to an artistic interpretation of a person. When this is the case, you need to go beyond the default adjustments in the sliders.

adobe photoshop elements 9.0 download adobe photoshop elements 8 mac free download adobe photoshop elements 8.0 download free download adobe photoshop elements 8.0 full version adobe photoshop elements for windows 8.1 free download adobe photoshop elements 13 64 bit download how can i download adobe photoshop elements for free adobe photoshop elements 2020 free download crack adobe photoshop elements 2020 canada download adobe photoshop elements 14 crack download

A set of tools that let you easily rotate or scale a crop will be a boon for both professional designers and the novice. And finally, you can change your display of a 1x1 Pixel to fit your printer, or zoom way in. The Photoshop feature tour starts with the latest version of one of the most popular photo editing programs out there: Photoshop. The update includes more than 60 new features including ACR, Camera Raw Exposure, Camera Raw Tone, Lens Correction, Smart Gradient and more. GIMP is a free, open-source, cross-platform software package with all the features that Photoshop offers. From regular Photo Editing, Color Management, Image Editing and many other advanced postprocessing features, to Photo Collages, HDR/Bridging, Compositing, multiple-image editing capabilities, and an amazing and powerful art and design engine, GIMP is often used to create professional-sounding and manipulating images. **Adobe Photoshop Features** There are two editions of Photoshop which can be purchased. The most common edition is the consumer version, Photoshop CS5. It starts at \$699 and this includes all the features as found in the more technologically advanced editions such as Photoshop Extended, which starts at \$999. You can purchase more than one copy for your home, friends or business. Another cool feature of this software is that it works on your Mac and your PC simultaneously, even when used on different

operating systems. Getting a computer in your home is one of the last things that you should probably do. It will cost you a fortune, and you'll have to worry about keeping it up to date, and if something breaks, you'll probably need to get a new one. And then it'll still be running the OS of the last decade. So, the first thing you should look into is getting a Mac.

**Adobe Photoshop is the industry-leading choice for designers.** Photoshop is used by photographers and designers to create and edit images and designs. With every new version, Photoshop is developed, from a simple small photo editing tool to an industry-leading software that changed the global graphic designing and multimedia industries standards. Every new version has some new features introduced, but there are a few tools that are being tested with time and remain sturdy and highly important to the designers. Here are some tools and features that are proved as the best of Adobe Photoshop: **High Quality** image editing tools, easier editing tools in a single pane, integration with other Adobe creative software like Photoshop Lightroom, Adobe Spark to use PSD or PSDXML files, and automation with the Adobe AI Suite of tools. You'll take your initial photos with a digital camera, phone or, in the case of programs like Instagram, Facebook and others, directly from a smartphone. A good camera and a solid understanding of photography is absolutely crucial, of course — but you'll soon realize that with the easy-to-use tools at your fingertips, even your first attempts at "creativeness" can be impressive. If you're more confident, you can use the superior number of features to further embellish and customize your photos, but unending creativity is part of what kept people coming back to Photoshop over the years and will continue to make this tool worth owning for years to come.

<https://jemi.so/a-pdf-preview-and-rename-320-keygen-top-generator> <https://techplanet.today/post/premier-guide-for-12th-chemistry-upd> <https://techplanet.today/post/lehninger-principios-de-bioquimica-6ta-edicion-pdf-47> <https://techplanet.today/post/autodesk-autocad-2020-fr-torrent> <https://techplanet.today/post/gemini-cad-x9-new-keygen-36> <https://techplanet.today/post/memory-stick-drive-increaser-8gbrarrar14-2021> <https://techplanet.today/post/the-impossible-game-crack-full-version-download-link> <https://techplanet.today/post/fcb-uno-control-center-better-keygen> <https://techplanet.today/post/canon-service-tool-v3600-191> <https://techplanet.today/post/xforce-upd-keygen-composite-2011-download-32-bit> <https://techplanet.today/post/telecharger-coswin-7i-gratuit-extra-quality>

Adobe Illustrator is a tool for the design enthusiast, seamlessly transforming artwork into print and Web graphics, with finely tuned controls for creating sophisticated effects. It combines drawing and vector manipulation techniques with a paint-like approach for superior results in a fast, easy-to-use interface. An intuitive workspace provides an easy way to access editing tools, and sophisticated features including Live Shapes, text and drawing tools, and 3D tools will help you create relevant, meaningful artwork. And getting your work on to the Web is as easy as pie with a workflow that automatically detects web-specific features, such as email addresses, and automatically enhances for your branding purposes. All your work in one place, in one affordable package is easily managed with the CC-powered Creative Cloud family of digital publications. Creative Cloud also expands the contributions you make to the art you create and your collaborations on a much broader basis with a paid subscription. Adobe Photoshop includes powerful 3D tools that give designers project-based tasks to complete in order to create realistic, 3D models. By using Elsa or FreeForm 3D, for example, you can seamlessly integrate designer and photographer content. Photoshop tools also

enable you to easily produce finished 3D images, such as a 3D painting or a model that you can integrate into a full presentation with applications like Adobe After Effects, Adobe Captivate, and Adobe Premiere.

<http://tutmagazine.net/download-photoshop-64-bit-windows-7-gratis-high-quality/> <https://karydesigns.com/wp-content/uploads/2022/12/olimar.pdf> [https://dottoriitaliani.it/ultime-notizie/senza-categoria/photoshop-cc-2018-version-19-keygen-full-vers](https://dottoriitaliani.it/ultime-notizie/senza-categoria/photoshop-cc-2018-version-19-keygen-full-version-activation-code-with-keygen-64-bits-new-2022/) [ion-activation-code-with-keygen-64-bits-new-2022/](https://dottoriitaliani.it/ultime-notizie/senza-categoria/photoshop-cc-2018-version-19-keygen-full-version-activation-code-with-keygen-64-bits-new-2022/) <https://vaporblastingservices.com/wp-content/uploads/2022/12/haskail.pdf> <http://ooouptp.ru/hdr-filter-photoshop-download-free-exclusive-11088/> <https://merryquant.com/adobe-photoshop-lightroom-cc-apk-mod-download-free/> <https://lainfoguia.com/adobe-photoshop-cc-2021-download-gratis-free/?p=9791> [https://holidaysbotswana.com/wp-content/uploads/2022/12/Adobe\\_Photoshop\\_2022\\_Version\\_232.pdf](https://holidaysbotswana.com/wp-content/uploads/2022/12/Adobe_Photoshop_2022_Version_232.pdf) [https://amedirectory.com/wp-content/uploads/2022/12/Download-free-Photoshop-2022-Version-2301-](https://amedirectory.com/wp-content/uploads/2022/12/Download-free-Photoshop-2022-Version-2301-Full-Version-Windows-lifetimE-patch-2022.pdf) [Full-Version-Windows-lifetimE-patch-2022.pdf](https://amedirectory.com/wp-content/uploads/2022/12/Download-free-Photoshop-2022-Version-2301-Full-Version-Windows-lifetimE-patch-2022.pdf) <https://the-chef.co/download-photoshop-untuk-windows-7-32-bit-better/>

Adobe Photoshop also has something else in the pipeline for users: the ability to dynamically shape. This means that Photoshop users will be able to generate a mask based on key pixels or areas of an image, and edit new areas of the image to match the mask shape. Essentially, adding intention to your shapes, or semi-transparency, allowing you to change a shape as it's being edited. To see more of this exciting new feature, head to Photoshop >> Editing >> Dynamic Shapes to see how it works. When importing an image into Photoshop, Elements places it in its own 'folder'. Without modifying this folder, you will not be able to save your work in the same place as the file you created. To change where each file is saved, you will need to modify the Photoshop 'Image Events' Options. Go to Edit > Preferences > Events (Image) to adjust this. You will find that things such as the location of a files' folder and folder name have been added to these image events lists. For Accessibility, go to Edit > Preferences > Accessibility > Files & Folders (Image) to create your own custom folder. When using Adobe Photoshop CC "Camera Raw" Editor, you can control the white balance, black point, gamma, contrast, hue, saturation and sharpness. This is greatly expanded upon, and takes full control of what are some of the most important in-camera settings at the time of shooting. Photoshop CC sports a new features called "Search", this lets you quickly search your photos for the things you're searching for. This can be accomplished by using keyboard shortcuts and through a visual interface within the app.